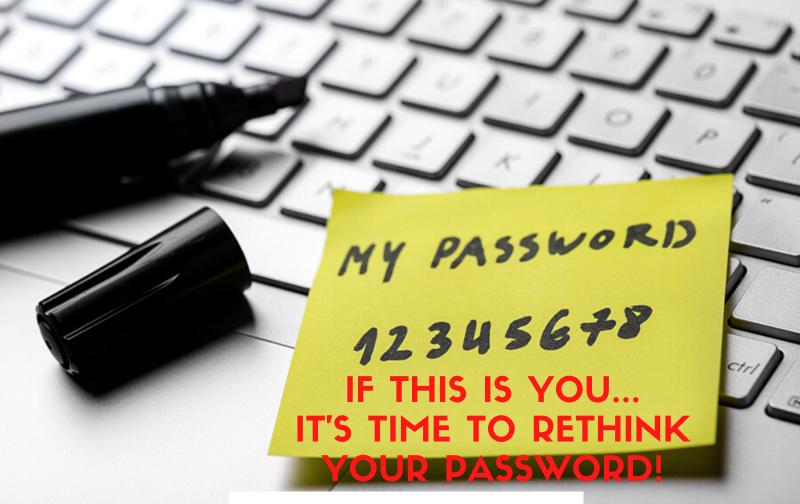

**SOMETIMES KEEPING IT SIMPLE IS BAD!** 

To the right is a list of 24 of the most hacked passwords. Are you using any of them or one just as weak to secure your accounts?

If yes, you may need to change your password - read the tips below for creating a strong password that is less likely to be hacked.

**CREATING A STRONG PASSWORD MEANS...** 

Don't use personal information that anyone has access to like pet names, your address, social security, phone number, or birthday. This information is often exposed online as it's needed to fill out most basic forms. Do not use information that is posted on any social media accounts.

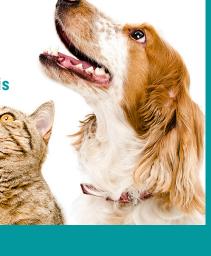

Avoid using real words at all. Rather than using a name or common term, use special characters like "&" and "\$." While it's a great start to switch out letters for special characters that closely correspond, like swapping an "\$" for a "\$," it's the most obvious variant of those dictionary phrases. The more creative you get, the less chance there is that a password-cracking tool will help bad actors guess your combination.

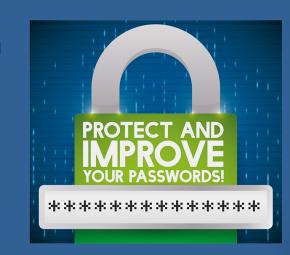

Make common phrases more complicated.

Think of something that's easy for you to remember, like a phrase from a song, and make it more difficult to guess.

So turn "Twinkle Twinkle Little Star" into "Twinkl3Twinkl3Littl3St@r"

Make these pass phrases at least four words long.

ses at least four words long.

I CAN'T REMEMBER ALL MY PASSWORDS!

I JUST WRITE THEM DOWN ON STICKIE NOTES.

**1)** 123456

**2)** 123456789

3) qwerty

**4)** password

**5)** 1234567

**6)** 12345678

**7)** 12345

8) iloveyou

9) 111111

**10)** 123123

**11)** abc123

**12)** qwerty123

**13)** 1q2w3e4r

14) admin

15) qwertyuiop

**16)** 654321

**17)** 555555

18) lovely

**19)** 7777777

20) welcome

**21)** 888888

22) princess

23) dragon

24) password1

Don't write your passwords down.

Seriously, do not do this because if someone takes that piece of paper they have access to all your accounts.

Use a password manager to keep encrypted copies of all of your usernames and passwords.

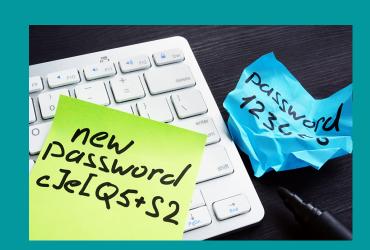

## Regularly change your password.

Many employers actually require that you change the passwords on your accounts to keep the whole organization secure. This also applies to personal accounts, especially financial accounts.

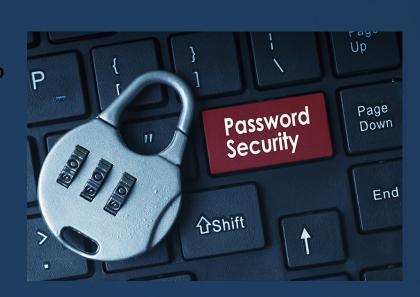

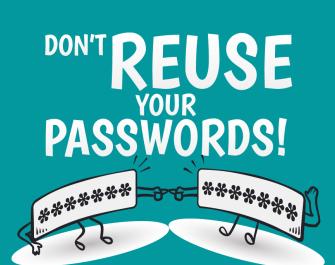

Don't reuse passwords. If a hacker cracks your login information for one account, your other accounts could be compromised too.

If you're struggling to think something up, use a random password generator.

Need Help Securing Your Business?

Contact Anjolen:

Michelle Tuttle: mtuttle@anjolen.com